## সাউথ বাংলা এগ্রিকালচার এন্ড কমার্স ব্যাংক লিঃ

### South Bangla Agriculture & Commerce Bank Limited

BSC Tower, (5th - 16th Floor), 2-3 Rajuk Avenue, Motijheel, Dhaka-1000

Phone: (02) 223357207-11

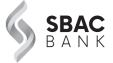

## Notice of the 8th Annual General Meeting

Notice is hereby given to all Members of South Bangla Agriculture & Commerce Bank Limited (the "Company") that the 8th Annual General Meeting of the Members of the Company will be held at 3:30 PM on Thursday, October 21, 2021, online (virtual platform), organised from Head office, South Bangla Agriculture and Commerce Bank Limited, BSC Tower, 2-3 Rajuk Avenue, Motijheel, Dhaka-1000, to transact the following business and adopt necessary resolutions:

#### AGENDA:

- 1. To receive, consider and adopt Directors' Report, Auditor's Report and the Audited Financial Statements of the Company for the year ended December 31, 2020.
- 2. To declare dividend out of the Profits for the year ended December 31, 2020.
- 3. To appoint Auditors of the Company for the term until the conclusion of the next Annual General Meeting and to fix their remuneration.
- 4. To elect Directors in place of those who shall retire in accordance with the provisions of the laws and the Articles of Association of the company.
- 5. To appoint practicing Professional Accountant or Secretary for certification on compliance of the Corporate Governance Code.
- 6. To approve the appointment of Independent Director.
- 7. To intimate expenditure regarding vehicles of Bank's pool.

Dhaka

Date: 30.09.2021

By order of the Board

Md. Mokaddess Ali ACS Senior Vice President & Company Secretary

#### NOTES:

- The 'Record Date' in lieu of Book Closure: September 28, 2021. The Shareholders whose names appear in the Members Register of the Company under CDS on Record Date (September 28, 2021) will be eligible to attend the 8th AGM and would be qualified to receive Dividend (if any).
- A member entitled to attend and vote at the AGM may appoint a proxy to attend the meeting and take part in the proceedings thereof
  on his/her behalf. The scanned copy of "Proxy Form", duly signed and affixed with BDT 20 revenue stamp must be sent through email
  to Bank's board division at cs@sbacbank.com / deposited at the Registered Office of the Bank no later than 72 hours before
  commencement of the AGM.
- The meeting will be held online through digital platform as per Notification No. BSEC/CMRRCD/2009-193/08, dated: March 10, 2021 of BSEC. The shareholders will join the virtual AGM through the link https://sbacbank.bdvirtualagm.com which will be conducted using digital platform. In order to login into the system, the shareholders need to put their 16-digit Beneficial Owner (BO) Number and other credentials as a proof of their identity. The shareholders will be able to submit their questions/comments electronically before 24(twenty-four) hours of commencement of the AGM through above link and also during the Annual General Meeting. Link of the meeting and login details will be notified to the respective Member's email address and by SMS. Full login/participation process for the Digital Platform meeting will also be available in the Bank's website: http://www.sbacbank.com.
- The Online (real time) or e-voting option shall be opened before 25 hours prior to start of general meeting and shall remain open up to the closure of general meeting.
- Members whose email addresses have been updated/changed in the meantime, are requested to email us at cs@sbacbank.com mentioning their full name, BO ID, email address and mobile number to get the digital platform meeting invitation.
- Pursuant to the Bangladesh Securities & Exchange Commission Notification No. BSEC/CMRRCD/2006-158/208/Admin/81 dated 20 June 2018, we have already sent the Annual Report-2020 of the Bank, Proxy Form and Notice of the 8th AGM in soft form to the e-mail of the shareholders available in their Beneficial Owners (BO) accounts maintained with the Depository. Shareholders may also collect the printed copy of the Annual Report-2020 from the registered address of the Bank. Soft copy of the Annual Report-2020, Notice of 8th AGM and Proxy Form will also be available at the website of the Bank: http://www.sbacbank.com/finance.php
- Concerned Depository participants (DP)/Merchant Banks are requested to provide us with a list of their margin loan holders who hold SBAC Bank shares, as on record date with the details of Shareholders' name, BO ID, shareholding position, cash dividend receivable, tax rate etc. (in MS Excel format), within October 14, 2021, along with the name of the contact person to the Share Department of the company and also soft copy of the same cs@sbacbank.com for facilitating payment of Cash Dividend. The DP/ Stock Brokers are requested to provide us with their Bank Account name & number, routing number etc. for receiving the dividends of their margin loan holders

www.sbacbank.com

## South Bangla Agriculture & Commerce Bank Limited's Virtual AGM System Manual

Supported Browser: Latest version of

Google Chrome , Microsoft Edge , Opera , Safari , Mozilla Firefox <u>Supported Device:</u> Laptop, Desktop, Tab, Mobile (android/ iPhone)

Virtual AGM with this simple step for Shareholder:

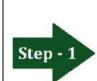

Log in to the link-

# https://sbacbank.bdvirtualagm.com

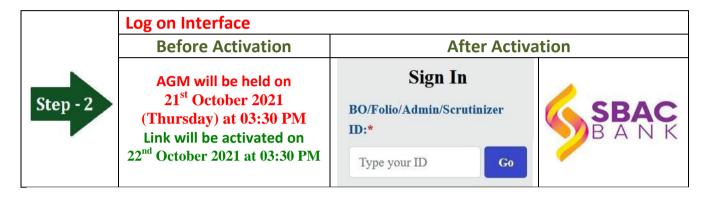

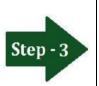

## Login screen:

- a) Enter **16** digit **BO** number or **Folio** number\*
- b)Click Go button then
- c) Click Login button

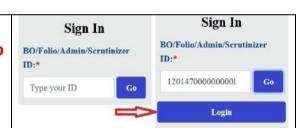

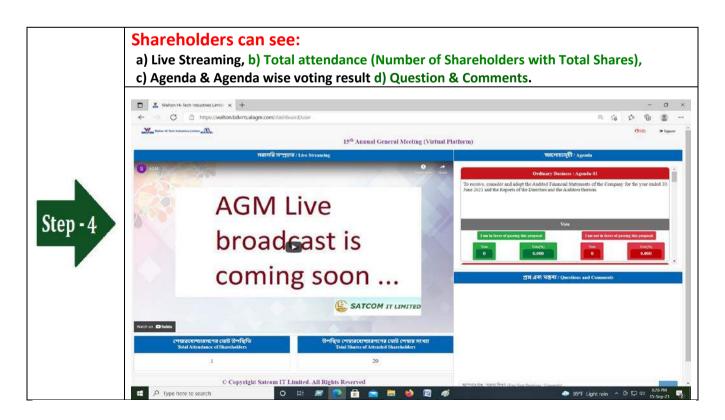

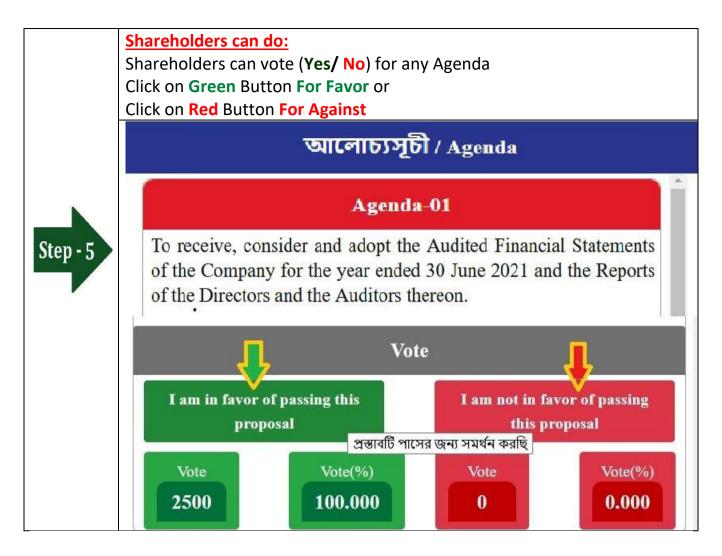

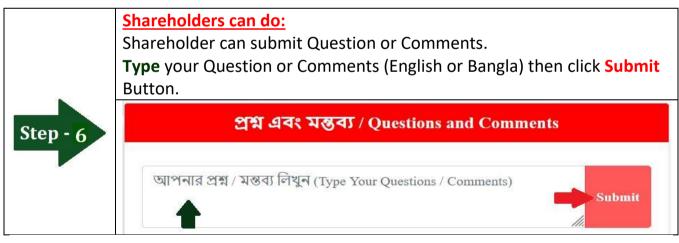